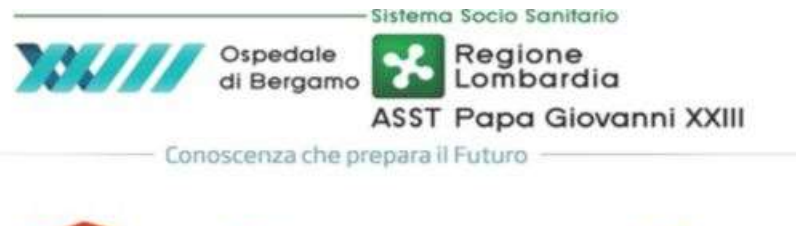

Office 365 **o**<sup>2</sup> Outlook

## Posta aziendale Office 365: IMPOSTARE MESSAGGIO DI ASSENZA UFFICIO

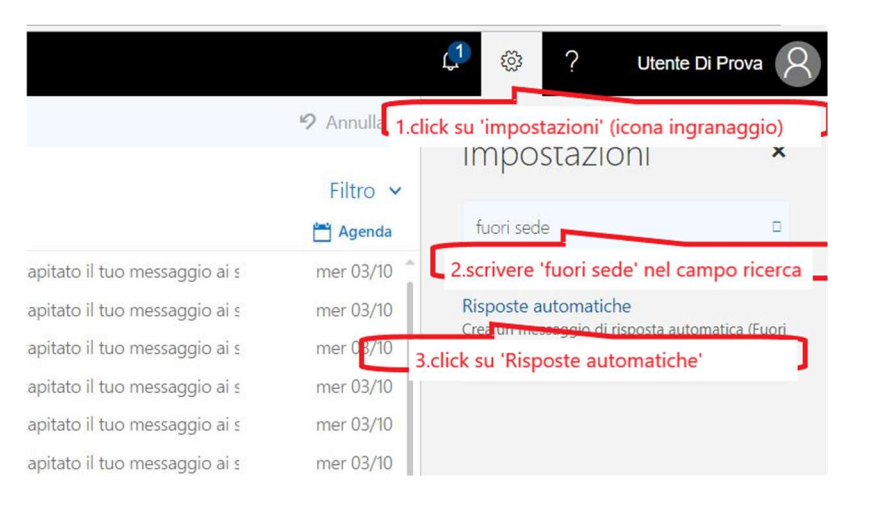

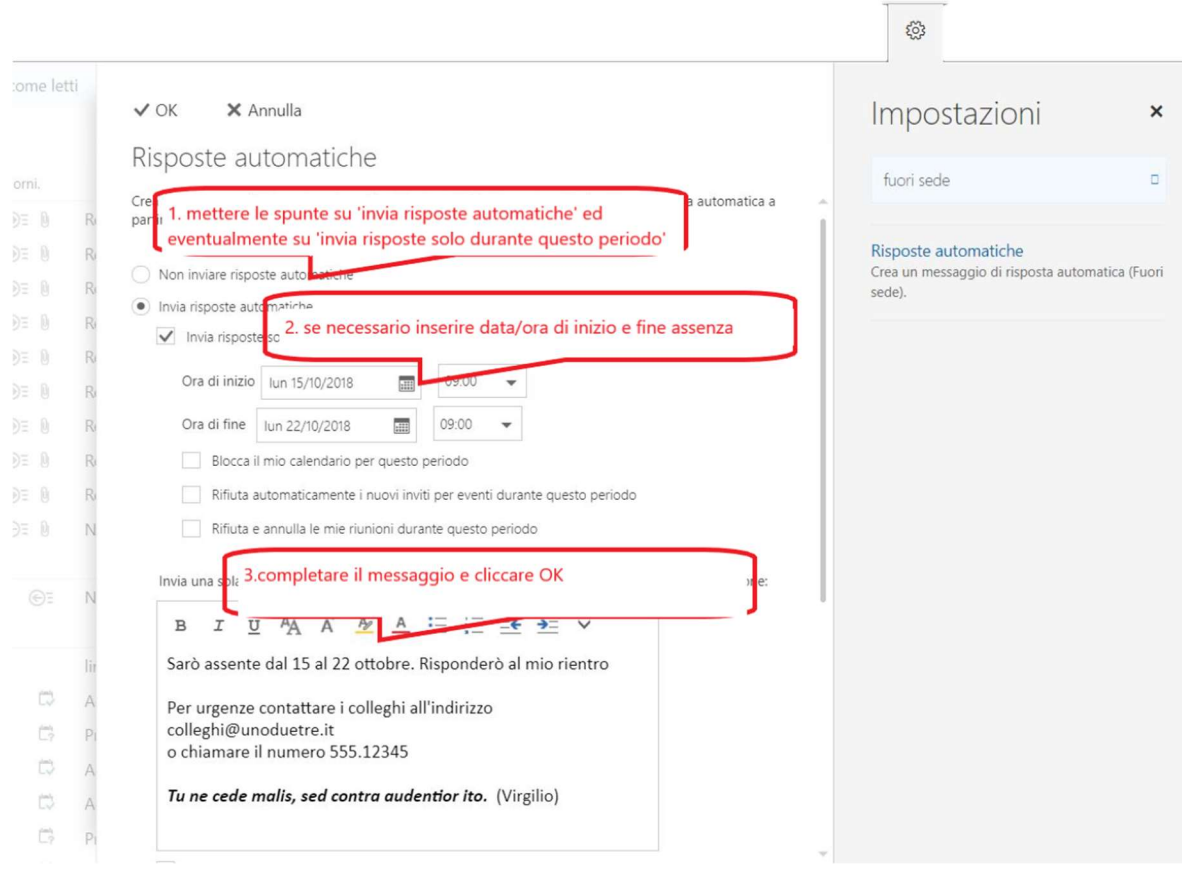